CSE 451: Operating Systems Spring 2022

> Module 11 File Systems

> > John Zahorjan

### Interface Layers

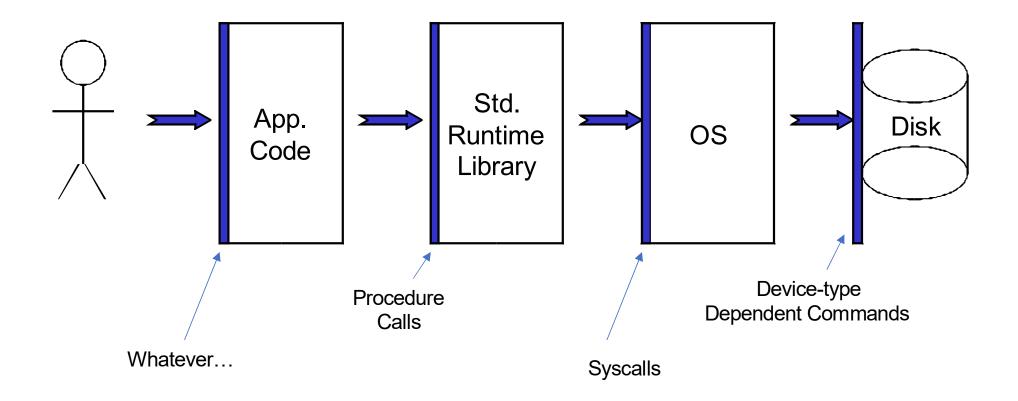

## **Exported Abstractions**

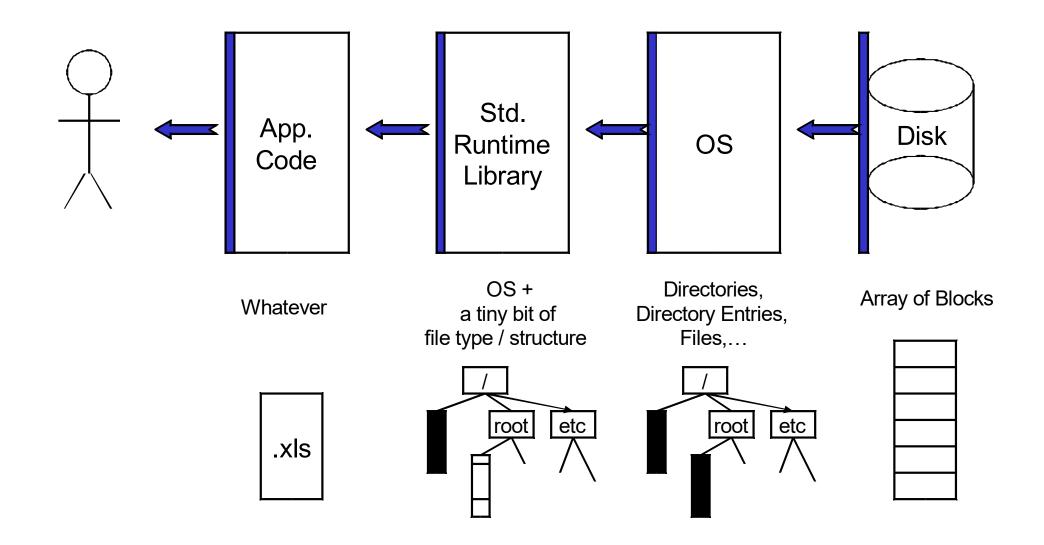

## High Latency $\rightarrow$ Caching

• General Rule: High latency  $\rightarrow$  Caching

- (Other important approach: make big requests)
- (Other important approach: speculate / make request early)
- How do caches help with reads?
- How do caches help with writes?
- Are caches effective?
  - Temporal locality
  - Spatial locality
  - Other locality properties?
- Where would you put caches?

## Caches

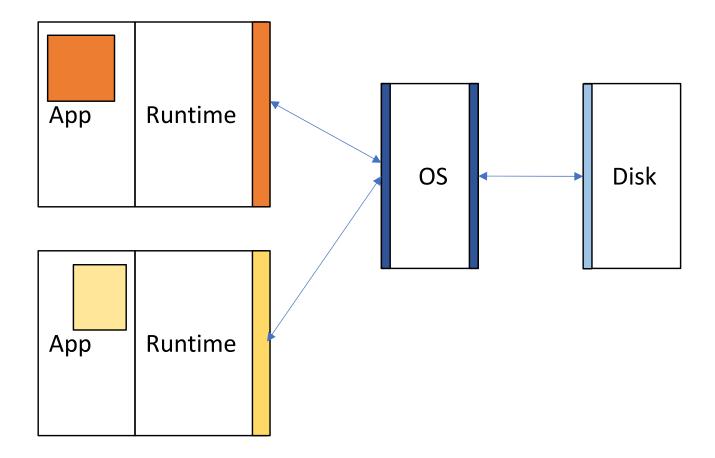

## "File system"

- A "file system" is an abstract data type
  - A set of byte arrays and a hierarchical naming scheme for identifying them
  - Operations on the bytes and on the names
- A "file system" is the representation of the ADT on secondary storage
  - ADT = files and file names
  - implementation = decisions about how to represent an instance on disk
  - file operations: create, read, write, delete (sort of)
  - name operations: directory create, read, write, delete
- A "file system" is an implementation of the above
  - E.g., NTFS, EXT4, ZFS
- Scope of file system names is typically larger than a single process
  - Promotes sharing of data among processes, people and machines
  - Requires access control, consistency, ...
- What if you each process could have its own file system namespace?

## Files

- A file is a collection of data with some properties (*metadata*)
  - contents, size, owner, last read/write time, protection ...
- Files may also have types
  - understood by file system
    - device, directory, symbolic link
  - understood by other parts of OS or by runtime libraries
    - executable, dll, source code, object code, text file, ...
- Type may be encoded in the file's name or contents or metadata
  - windows encodes type in name
    - .com, .exe, .bat, .dll, .jpg, .mov, .mp3, ...
  - old Mac OS stored the name of the creating program along with the file
  - Unix uses a smattering of content and name
    - in content via magic numbers or initial characters (e.g., #!)
    - see the file command

### Reminder

- There is a difference between a file's name and the file itself
  - Can a file have more than one name?
- Sometimes the namespace is borrowed for things that aren't disk files
  - /proc/cpuinfo
  - named pipes (FIFOs)
  - network connections
  - etc.

## **Basic operations**

#### Unix

- create(name)
- open(name, mode)
- read(fd, buf, len)
- write(fd, buf, len)
- sync(fd)
- seek(fd, pos)
- close(fd)
- unlink(name)
- rename(old, new)

#### Windows

- CreateFile(name, CREATE)
- CreateFile(name, OPEN)
- ReadFile(handle, ...)
- WriteFile(handle, ...)
- FlushFileBuffers(handle, ...)
- SetFilePointer(handle, ...)
- CloseHandle(handle, ...)
- DeleteFile(name)
- CopyFile(name)
- MoveFile(name)

### File access methods

- Some file systems provide different access methods that specify ways the application will access data
  - sequential access
    - read bytes in order
  - direct access
    - random access given a block/byte #
  - record access
    - file is array of fixed- or variable-sized records
  - indexed access
    - FS contains an index to a particular field of each record in a file
    - apps can find a file based on value in that record (similar to DB)
- Why do we care about distinguishing sequential from direct access?
  - what might the FS do differently in these cases?

## Directories

- Directories provide:
  - a way for users to organize their files
  - a convenient file name space for both users and FS's
- Most file systems support multi-level directories
  - naming hierarchies (/, /usr, /usr/local, /usr/local/bin, ...)
- Most file systems support the notion of current directory
  - absolute names: fully-qualified starting from root of FS bash\$ cd /usr/local
  - relative names: specified with respect to current directory
     bash\$ cd /usr/local (absolute)
     bash\$ cd bin (relative, equivalent to cd /usr/local/bin)

## Directory internals

- A directory is typically just a file that happens to contain special metadata
  - directory = list of (name of file, file attributes)
  - attributes can include such things as:
    - size, protection, location on disk, creation time, access time, ...
  - the directory list is usually unordered (effectively random)
    - when you type "ls", the "ls" command sorts the results for you

#### Path name translation

- Let's say you want to open "/one/two/three"
  - fd = open("/one/two/three", O\_RDWR);
- What goes on inside the file system?
  - open directory "/" (well known, can always find)
  - search the directory for "one", get location of "one"
  - open directory "one", search for "two", get location of "two"
  - open directory "two", search for "three", get loc. of "three"
  - open file "three"
  - (of course, permissions are checked at each step)
- FS spends lots of time walking down directory paths
  - this is why open is separate from read/write (session state)
  - OS will cache prefix lookups to enhance performance
    - /a/b, /a/bb, /a/bbb all share the "/a" prefix

## File protection

- FS must implement some kind of protection system
  - to control who can access a file (user)
  - to control how they can access it (e.g., read, write, or exec)
- More generally:
  - generalize files to objects (the "what")
  - generalize users to principals (the "who", user or program)
  - generalize read/write to actions (the "how", or operations)
- A protection system dictates whether a given action performed by a given principal on a given object should be allowed
  - e.g., you can read or write your files, but others cannot
  - e.g., you can read /etc/passwd but you cannot write to it

## Model for representing protection

- Two different ways of thinking about it:
  - access control lists (ACLs)
    - for each object, keep list of principals and principals' allowed actions
  - capabilities
    - for each principal, keep list of objects and principal's allowed actions
- Both can be represented with the following matrix:

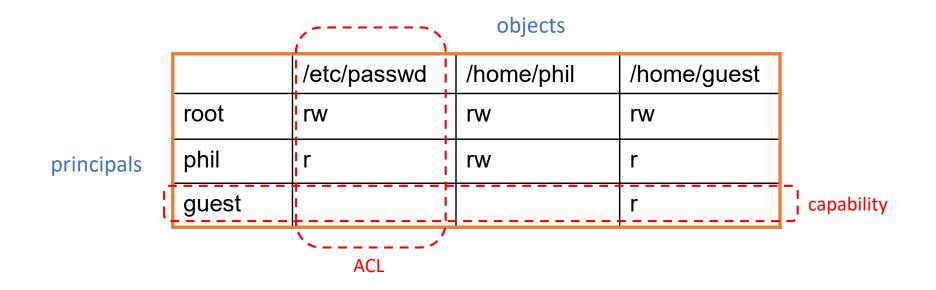

### ACLs vs. Capabilities

- Capabilities are easy to transfer
  - they are like keys: can hand them off
    - E.g., Google Drive sharing link
  - they make sharing easy
  - "delegation"
- ACLs are easier to manage
  - object-centric, easy to grant and revoke
    - to revoke capability, need to keep track of principals that have it
    - hard to do, given that principals can hand off capabilities
- ACLs grow large when object is heavily shared
  - can simplify by using "groups"
    - put users in groups, put groups in ACLs
    - you are probably in the "ugrad\_cs" group on attu
  - additional benefit
    - change group membership, affects ALL objects that have this group in its ACL

## Aside: Certificates

- How do you know who the principal is within the principal's organization?
  - passwords
  - biometrics
  - etc.
- How do you know who the principal is in a distributed world?
  - "certificates"
  - "cryptographic signature"
  - "private/public key pair"
    - The public key is published openly and everyone can use it to encrypt data to send to the owner of the private key
    - The private key is private and can be used to decrypt ciphertext encoded with the public key
    - Amazingly, the public key can be used to decode ciphertext encoded with the private key
  - "chain of trust"

## Chain of Trust / Certificates

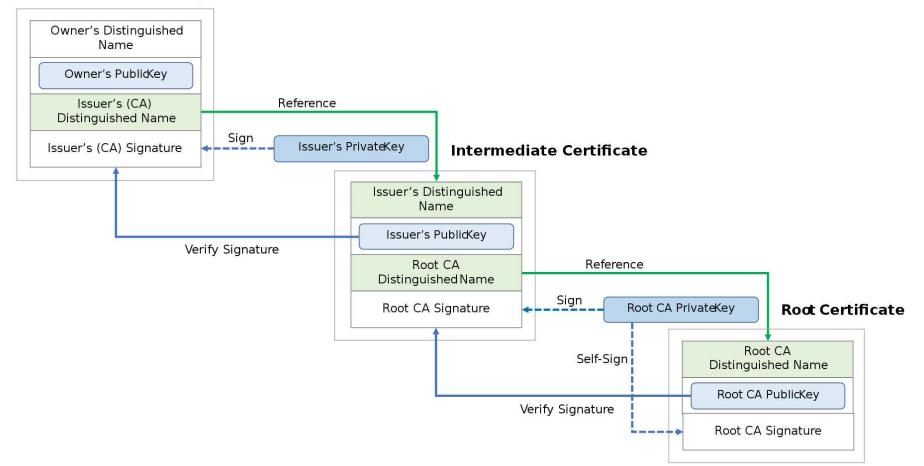

#### **End Entity Certificate**

By Yuhkih - Own work, CC BY-SA 4.0, https://commons.wikimedia.org/w/index.php?curid=94177019

# CRL / OCSP

- CRL: Certificate authority distributes list of revoked certificates
- OCSP: Online Certificate Status Protocol
  - verify certificate with issuer when you're presented with it
- To get back to CSE 451...
  - Certificates are ways to verify identity in a distributed (multi-organization) system
  - Based on "chain of trust"
  - Like capabilities (remember those?), certificates are hunks of data that can be passed around to establish something
    - capabilities permissison to do something
    - certificates idenity
  - When a decision has been encoded in data that can be passed around, the decision can later change. What to do about all those hunks of data floating around?
  - Revocation...

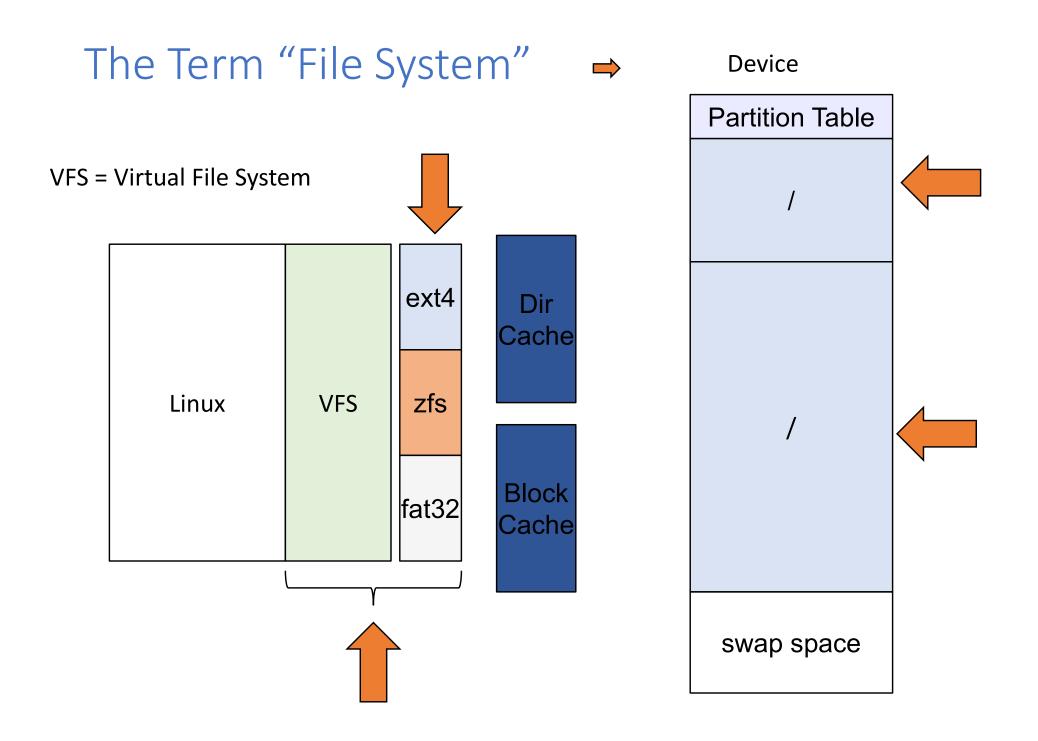

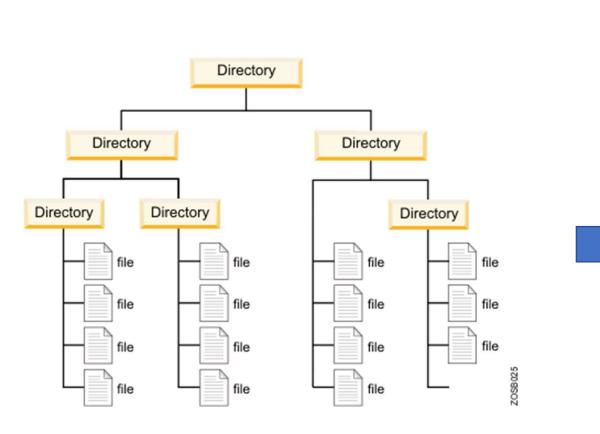

## File System Basic Layout Issue

Disk

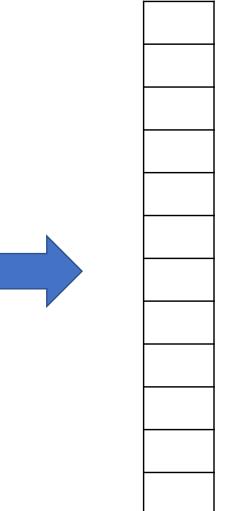

<u>https://www.ibm.com/support/knowledgecenter/zosbasics/com.ibm.z</u> os.zconcepts/zconcepts 177.htm

## File System Design Options

|                                       | FAT             | FFS                             | NTFS                              |
|---------------------------------------|-----------------|---------------------------------|-----------------------------------|
| Data Block<br>Index Structure         | Linked list     | Tree<br>(fixed, asym)           | Tree<br>(dynamic)                 |
| Disk Space<br>Granularity             | block           | block                           | extent                            |
| Free Space<br>Allocation              | FAT array       | Bitmap<br>(fixed location)      | Bitmap<br>(file)                  |
| Aligning with<br>Workload<br>Locality | defragmentation | Block groups +<br>reserve space | Extents /<br>Best fit /<br>defrag |

## 1. Microsoft File Allocation Table (FAT)

- Linked list index structure
  - Simple, easy to implement
  - Still used (e.g., thumb drives)
- File allocation table:
  - Linear map of all blocks on disk
  - Each file is a linked list of blocks

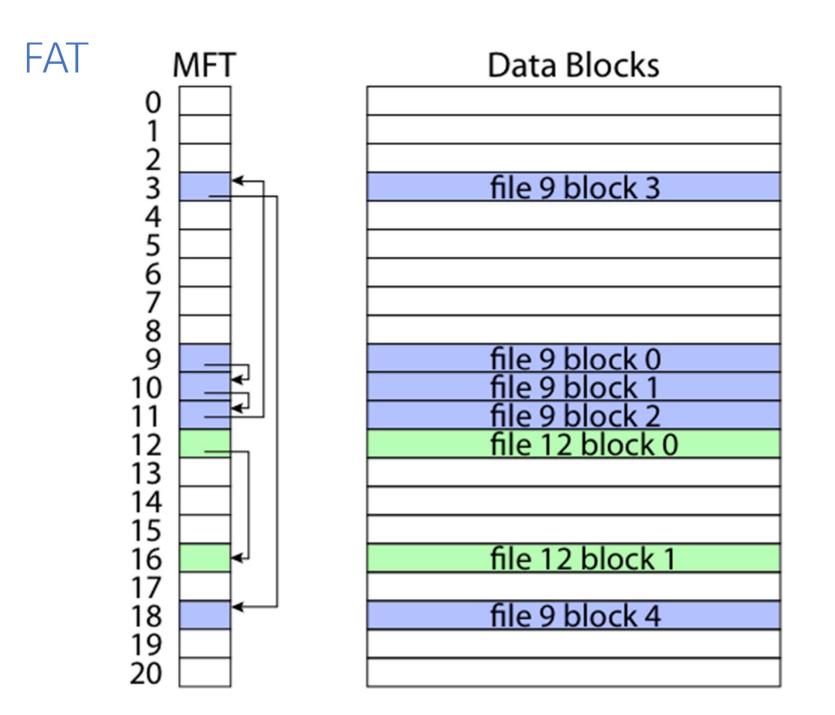

## FAT

- Pros:
  - Easy to find free block
  - Easy to append to a file
  - Easy to delete a file
- Cons:
  - Small file access is slow
  - Random access is very slow
  - "Fragmentation"
    - File blocks for a given file may be scattered across disk
    - Files in the same directory may be scattered
    - Problem becomes worse as disk fills
      - "Defrag"

## 2. The original Unix file system

- Dennis Ritchie and Ken Thompson, Bell Labs, 1969
- "UNIX rose from the ashes of a multi-organizational effort in the early 1960s to develop a dependable timesharing operating system" – Multics
- Designed for a "workgroup" sharing a single system

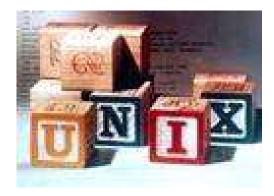

## (Original) Unix disks are divided into five parts ...

- Boot block
  - can boot the system by loading from this block
- Superblock
  - specifies boundaries of next 3 areas, and contains head of freelists of inodes and file blocks
- i-node area
  - contains descriptors (i-nodes) for each file on the disk; all i-nodes are the same size; head of
    freelist is in the superblock
- File contents area
  - fixed-size blocks; head of freelist is in the superblock
- Swap area
  - holds processes that have been swapped out of memory
- Easy to find these structures...
  - Boot and superblock in fixed locations
  - The rest is located at locations that can be calculated from info in superblock
    - Want direct access (arrays) not linked structures (lists, trees, ...)

#### So ...

- You can attach a disk to a system ...
- (Boot it up ...)
- Find, create, and modify files ...
- Because the superblock is at a fixed place, and it tells you where the i-node area and file contents area are
- By convention, the second i-node is the root directory of the *volume* (storage that has been formatted for/by the file system)

## The tree (directory, hierarchical) file system

- A directory is represented as a flat file of fixed-size entries
  - Operations on directories are part of file system abstraction
  - Format is file system implementation dependent
- Each entry consists of an i-node number and a file name

| i-node number | File name    |  |
|---------------|--------------|--|
| 152           |              |  |
| 18            |              |  |
| 216           | my_file      |  |
| 4             | another_file |  |
| 93            | oh_my        |  |
| 144           | a_directory  |  |
|               |              |  |

## i-nodes (file metadata)

- User number
- Group number
- Protection bits
- Times (file last read, file last written, inode last written)
- File code: specifies if the i-node represents a directory, an ordinary user file, or a "special file" (typically an I/O device)
- Size: length of file in bytes
- Block list: locates contents (data) of file (in the file contents area)
  more on this soon!
- Link count: number of directory entries referencing this i-node

*Note: directories are part of the file system abstraction inodes are part of the implementation* 

#### The "block list" portion of the i-node (Unix Version 7)

- Points to blocks in the file contents area
- Must be able to represent very small and very large files. How?
- Each inode contains 13 block pointers
  - first 10 are "direct pointers" (pointers to 512B blocks of file data)
  - then, single, double, and triple indirect pointers

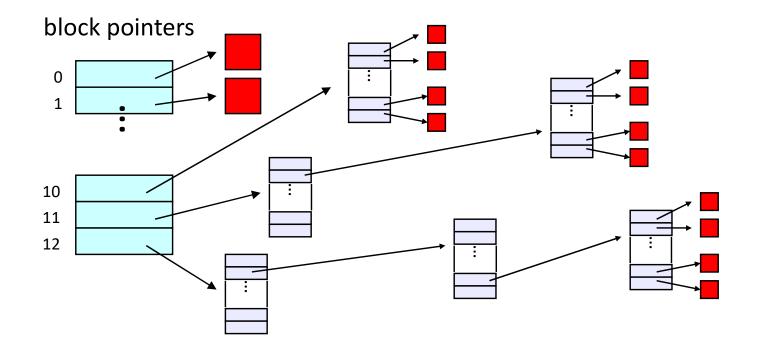

## Why?

- Common case:
  - Most files are small.
  - Most accesses are sequential
- Index structure occupies 13 x 4B in the i-node
  - Most files are small  $\rightarrow$  no additional index space required
- Supports sequential access patterns efficiently
  - i-node contains locations of first 10 blocks
  - each (final level) indirect block contains 128 consecutive block locations
- Supports random access patterns reasonably efficiently
  - Worst case access of any data byte requires five disk operations
    - Read inode
    - Read indirect block
    - Read indirect block
    - Read indirect block
    - Read data block

## Details

- Can get to 10 x 512B = a 5120B file directly
  - 10 direct pointers, blocks in the file contents area were 512B
  - Most files are small
- Can get to 128 x 512B = an additional 65KB with a single indirect reference
  - the 11<sup>th</sup> pointer in the i-node gets you to a 512B block in the file contents area that contains 128 4B pointers to blocks holding file data
- Can get to 128 x 128 x 512B = an additional 8MB with a double indirect reference
  - the 12<sup>th</sup> pointer in the i-node gets you to a 512B block in the file contents area that contains 128 4B pointers to 512B blocks in the file contents area that contain 128 4B pointers to 512B blocks holding file data
- Can get to 128 x 128 x 128 x 512B = an additional 1GB with a triple indirect reference
  - the 13<sup>th</sup> pointer in the i-node gets you to a 512B block in the file contents area that contains 128 4B pointers to 512B blocks in the file contents area that contain 128 4B pointers to 512B blocks in the file contents area that contain 128 4B pointers to 512B blocks holding file data
- Maximum file size is 1GB + a smidge

#### Evolution

- A later version of Bell Labs Unix utilized 12 direct pointers rather than 10
  - Why?
- Berkeley Unix went to 1KB block sizes
  - Larger blocks better exploit spatial locality in access patterns
  - What's the effect on the maximum file size?
    - 1KB is enough for 256 4-byte block identifiers
    - 256x256x256x1K = 17 GB max file size
  - What is the maximum file system size?
  - What's the price?
- Subsequently went to 4KB blocks
  - 1Kx1Kx1Kx4K = 4TB

## Putting it all together

• A file system is just a data structure

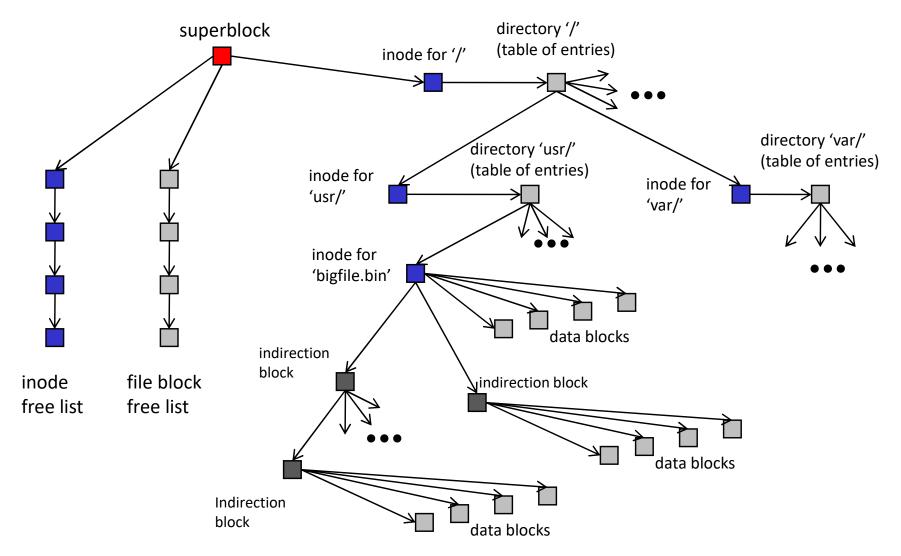

## **Block Allocation**

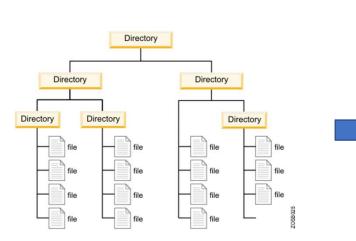

https://www.ibm.com/sup port/knowledgecenter/zos basics/com.ibm.zos.zconce pts/zconcepts\_177.htm Logical

Physical

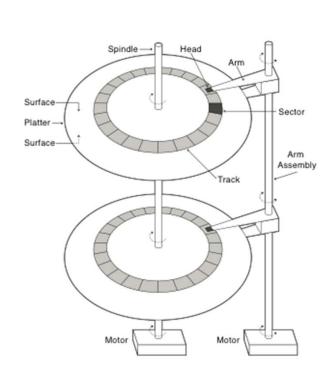

# Block Allocation (FFS)

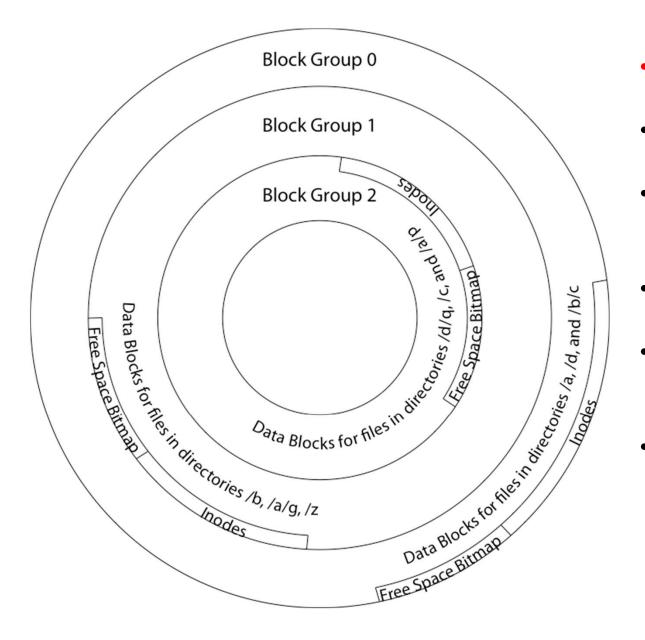

- Want to avoid seeks
- So want blocks of a file on same/nearby tracks
- (Want files in a directory near each other)
- Logically organize disk into block groups
- Superblock describes them
- Can still compute inode location given its number

#### FFS First Fit Block Allocation

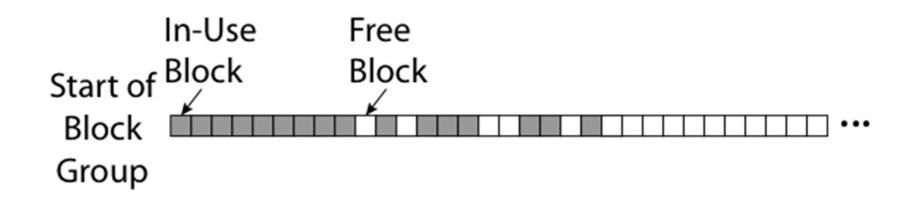

#### FFS First Fit Block Allocation

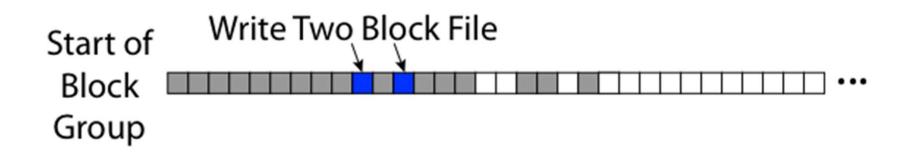

#### FFS First Fit Block Allocation

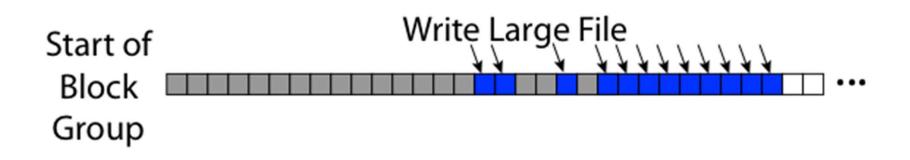

## FFS

- Pros
  - Efficient storage for both small and large files
  - Locality for both small and large files
  - Locality for metadata and data

#### • Cons

- Inefficient for tiny files (a 1 byte file requires both an inode and a data block)
- Inefficient encoding when file is mostly contiguous on disk
  - Need to describe each block's location, not [start, length]
- Need to reserve 10-20% of free space to prevent fragmentation
- <u>Later</u>: terrible reliability characteristics when something unexpected happens
  - Can lose any amount of the file system on a crash
  - Trying to get it back is a slow and unreliable procedure
- Not addressed here: efficiency of directory processing

### NTFS

- Master File Table
  - Flexible 1KB storage for metadata and data

#### • Extents

- Block pointers cover runs of blocks (start, length)
- Similar approach in linux (ext4)
- File create can provide hint as to size of file

#### Journaling for reliability

• Next chapter / module

## NTFS Small File

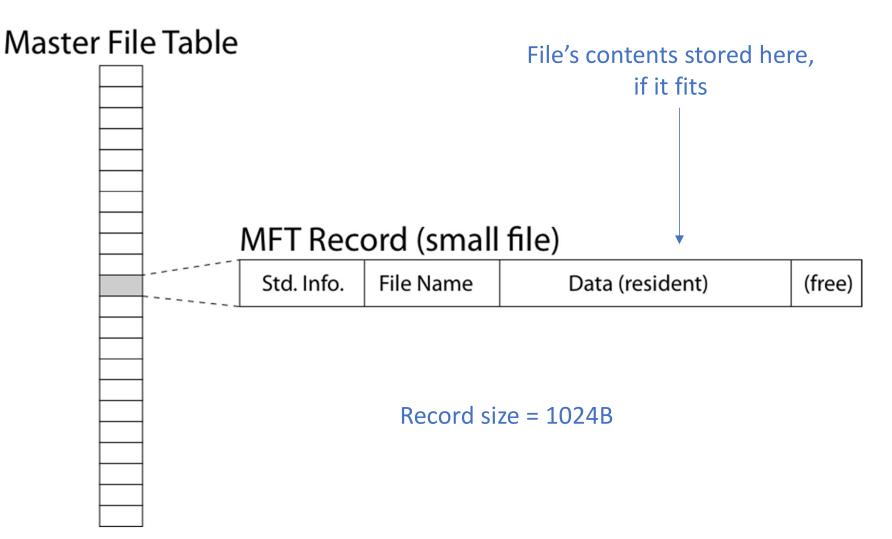

#### NTFS Medium-Sized File

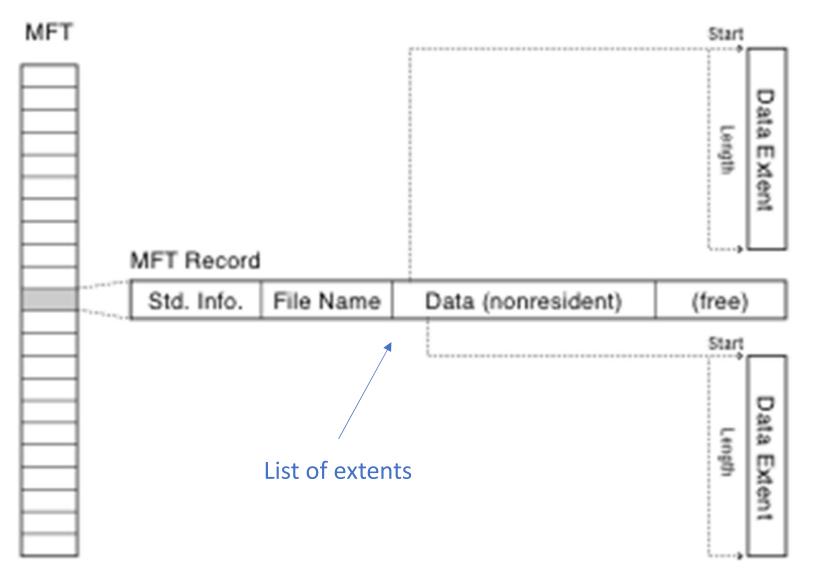

#### NTFS Indirect Block

#### MFT

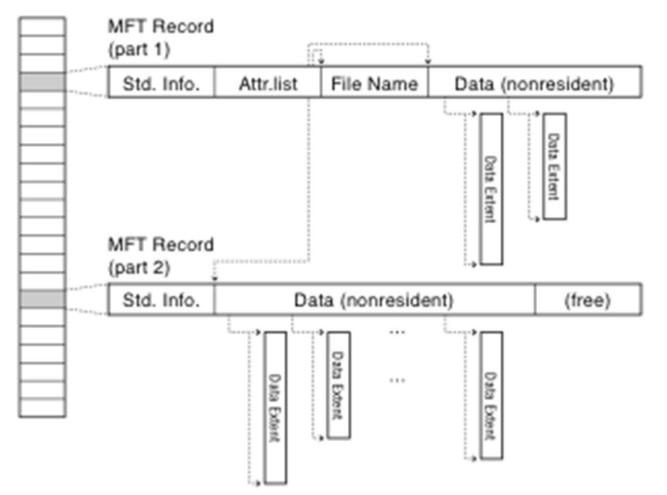

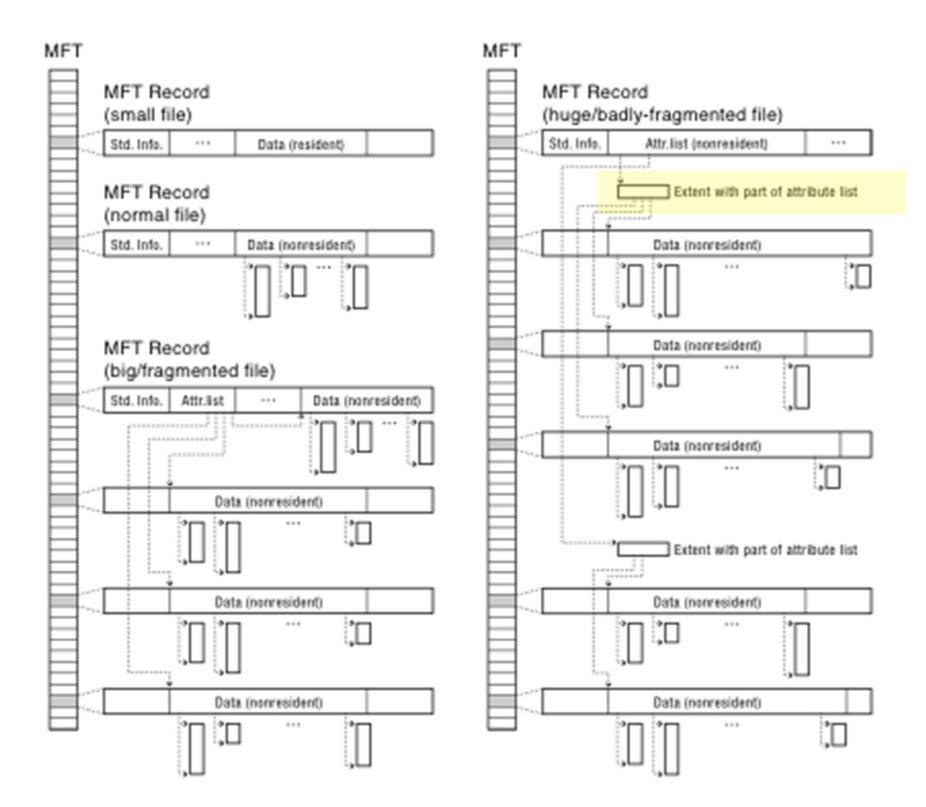

### Summary

- File system decides how to make use of disk storage to represent the file system
  - directories
  - file data
  - file meta-data
- Layout has/had a big impact on performance on spinning disks
  - Try to achieve sequential read/write on physical device...
- Representation decisions limit maximum file size and maximum file system size
- So far we've considered only what we need to do when everything always works
  - It doesn't...